**Turbo Video Stabilizer [Mac/Win] (April-2022)**

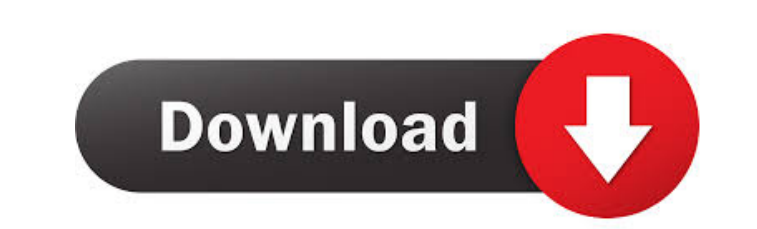

Turbo Video Stabilizer is an application designed to provide users with the possibility to easily remove any shakes or trembles from their videos. Simple interface One thing that users should keep in mind right from the start is the fact that that they need a muvee account in order to take advantage of this program's capabilities. The software comes with a simple, straightforward interface, allowing users to easily browse for the video files they want to stabilize. The tool allows users to preview their videos so as to make an idea of the amount of modifications that are required. View details on stabilization tweaks The utility analyzes videos and provides users with info on the shakes and camera trembles that it discovers, providing them with details on what it needs to modify in order to stabilize them, on a right-side panel. Users can choose to stabilize an entire video, but they are also provided with the option to modify only parts of the clip, namely those that require editing. Turbo Video Stabilizer can also change the orientation of videos, thus allowing users to customize their clips in the more ways. At the same time, the tool can upload clips to online destinations with only a few mouse clicks, for increased flexibility. Heavy computer resource usage During our testing, we noticed that the application requires a large amount of system resources when analyzing videos or making stabilization changes to them. At times, it can even load the processor to the full, which could result in slow performance. All in all, Turbo Video Stabilizer is an easy-to-use, intuitive application that can help users remove any shakes and camera tremble effects from their clips, thus turning them into professionally-looking videos. The tool requires a large amount of system resources to function and needs longer periods of time to stabilize large videos, but it can prove a reliable tool even for beginners.Uncontrolled bleeding after traumatic brain injury. Hemorrhage is a common complication following traumatic brain injury. Patients typically develop severe hypertension and tachycardia, requiring emergency hospitalization and frequent blood transfusions. One year after injury, 22% of the patients had a cumulative life-threatening rebleed despite aggressive treatment. In the absence of controlled randomized studies, the authors present their experience with these patients and review the literature on the diagnosis, treatment, and prognosis of rebleeding after traumatic brain injury.The process of job hunting has many things to think about. The basic need to make it a successful process should

## always be in

## **Turbo Video Stabilizer**

Turbo Video Stabilizer is an application designed to provide users with the possibility to easily remove any shakes or trembles from their videos. Simple interface One thing that users should keep in mind right from the start is the fact that that they need a muvee account in order to take advantage of this program's capabilities. The software comes with a simple, straightforward interface, allowing users to easily browse for the video files they want to stabilize. The tool allows users to preview their videos so as to make an idea of the amount of modifications that are required. View details on stabilization tweaks The utility analyzes videos and provides users with info on the shakes and camera trembles that it discovers, providing them with details on what it needs to modify in order to stabilize them, on a right-side panel. Users can choose to stabilize an entire video, but they are also provided with the option to modify only parts of the clip, namely those that require editing. Turbo Video Stabilizer can also change the orientation of videos, thus allowing users to customize their clips in the more ways. At the same time, the tool can upload clips to online destinations with only a few mouse clicks, for increased flexibility. Heavy computer resource usage During our testing, we noticed that the application requires a large amount of system resources when analyzing videos or making stabilization changes to them. At times, it can even load the processor to the full, which could result in slow performance. All in all, Turbo Video Stabilizer is an easy-to-use, intuitive application that can help users remove any shakes and camera tremble effects from their clips, thus turning them into professionally-looking videos. The tool requires a large amount of system resources to function and needs longer periods of time to stabilize large videos, but it can prove a reliable tool even for beginners.Read more >> Turbo Video Stabilizer for BlackBerry 10 - Turbo Video Stabilizer is an application designed to provide users with the possibility to easily remove any shakes or trembles from their videos. Simple interface One thing that users should keep in mind right from the start is the fact that that they need a muvee account in order to take advantage of this program's capabilities. The software comes with a simple, straightforward interface, allowing users to easily browse for the video files they want to stabilize. The tool allows users to preview their videos so as to make an idea of the amount of modifications that are required 81e310abbf

Turbo Video Stabilizer (TVS) is a powerful yet easy-to-use tool that provides a revolutionary new way to make video clips appear professional and smooth. You can easily stabilize shaky videos with just a few clicks! App Features: > Easy to use - You can make your video jump right out of the box! > Choose which parts of your videos to stabilize: video source, audio, video, or audio and video! > Save your stabilized videos to your hard drive or upload them to online destinations like YouTube, Youku, Vimeo or Facebook! > Preview your stabilized video clips before and after stabilization. > Preview your video right on your desktop! > Make your video jump to the next frame when you stop the video stabilization process. > Change the speed of the stabilization process or stop it altogether. > Add simple background music to your video (or remove it). > Customize the effect, frame by frame. > Go back to any frame on the timeline. > Go into a new project mode, an edit mode, a preview mode, or to your original video! > Fast videos up to 15 seconds long. > Slow videos up to 30 seconds long. > Preview your video clips before and after stabilization. > Preview your video right on your desktop! > Make your video jump to the next frame when you stop the video stabilization process. > Change the speed of the stabilization process or stop it altogether. > Add simple background music to your video (or remove it). > Customize the effect, frame by frame. > Go back to any frame on the timeline. > Go into a new project mode, an edit mode, a preview mode, or to your original video! > Fast videos up to 15 seconds long. > Slow videos up to 30 seconds long. > Preview your video clips before and after stabilization. > Preview your video right on your desktop! > Make your video jump to the next frame when you stop the video stabilization process. > Change the speed of the stabilization process or stop it altogether. > Add simple background music to your video (or remove it). > Customize the effect, frame by frame. > Go back to any frame on the timeline. > Go into a new project mode, an edit mode, a preview mode, or to your original video! SoundFX for Sony PSP (ispsppsp, 2011-

**System Requirements For Turbo Video Stabilizer:**

Minimum: OS: Windows 7 (32-bit or 64-bit), Windows 8, Windows 10 Processor: Intel Pentium 4 or AMD Athlon XP Memory: 1 GB RAM Graphics: DirectX 9-capable Video Card DirectX: Version 9.0c Recommended: Processor: Intel Core 2 Duo or AMD Athlon X2 Memory: 2 GB RAM Graphics: DirectX 9-

<https://senso.com/wp-content/uploads/2022/06/Chaotica.pdf> <https://www.ossmediterraneo.com/wp-content/uploads/2022/06/Clarify.pdf> [https://sharpmetals.com/wp-content/uploads/2022/06/iNTERNET\\_Turbo.pdf](https://sharpmetals.com/wp-content/uploads/2022/06/iNTERNET_Turbo.pdf) <https://infoinnovative.com/wp-content/uploads/2022/06/ellhede.pdf> <https://revitiq.com/wp-content/uploads/2022/06/daihear.pdf> <https://to-let.xyz/wp-content/uploads/2022/06/walwsad.pdf> <https://colorbase.ro/wp-content/uploads/2022/06/InternetSurfboard.pdf> [https://fbsharing.org/wp-content/uploads/2022/06/Cute\\_Audio\\_Mixer\\_Free.pdf](https://fbsharing.org/wp-content/uploads/2022/06/Cute_Audio_Mixer_Free.pdf) <https://swisshtechnologies.com/wp-content/uploads/2022/06/dejzil.pdf> <https://www.ristorantilatinoamericani.it/wp-content/uploads/2022/06/Fready.pdf>